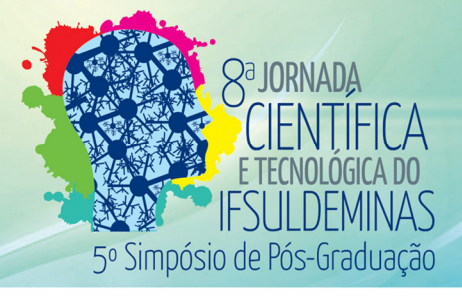

# PERSPECTIVAS DA INCLUSÃO DIGITAL PARA DEFICIENTES VISUAIS NA CIDADE DE PASSOS-MG

## Isabela C. A. OLIVEIRA**<sup>1</sup>** ; Bruna B. S. BORDINI**<sup>2</sup>**

#### RESUMO

Incluir informática e internet no cotidiano de um deficiente visual contribui para a melhoria em sua qualidade de vida, em diversos sentidos. A internet possibilita acesso à informação, entretenimento, redes sócias, além de ser uma possível ferramenta de trabalho. O objetivo do presente trabalho é mostrar, através da experiência adquirida durante o projeto de extensão desenvolvido em parceria com a Associação de Deficientes Visuais de Passos (REV-VER), novas perspectivas proporcionadas pela inclusão digital.

#### Palavras-chave:

Inclusão Digital; Deficiente Visual; Socialização; Qualidade de Vida.

## 1. INTRODUÇÃO

l

Vivemos atualmente em um mundo digital. A tecnologia está cada vez mais presente na vida das pessoas e em seu dia a dia. Computadores, notebooks, tablets e celulares oferecem diversas ferramentas que permitem desde ao uso da internet até a realização de tarefas mais complexas.

Para o deficiente visual, incluir-se neste mundo digital não é uma tarefa simples. O primeiro empecilho é a inutilidade do mouse em um computador. Habitualmente um periférico facilitador para uso do computador, o mouse não tem utilidade para o deficiente visual. Apenas o teclado é utilizado para interagir com o computador, com o auxílio de um programa que faz a leitura do texto na tela do computador e a utilização de um fone de ouvido.

No Brasil, o que possibilitou a acessibilidade do deficiente visual ao mundo da informática foi o lançamento dos programas leitores de tela, como o DOSVOX, o VIRTUAL VISION e JAWS. Com esses programas, é possível ler e escrever textos no computador, além de navegar na internet. Na prática, os programas interpretam toda a parte visual da tela do

<sup>&</sup>lt;sup>1</sup> Instituto Federal de Educação, Ciência e Tecnologia do Sul de Minas Gerais – Campus Passos. Passos/MG – Email: isabelaandrade0498@gmail.com

<sup>2</sup> Instituto Federal de Educação, Ciência e Tecnologia do Sul de Minas Gerais – Campus Passos. Passos/MG – Email: bruna.bordini@ifsuldeminas.edu.br

computador e, após essa interpretação, cada ferramenta, de forma diferente, pronuncia para o deficiente visual o que está sendo executado na tela, de acordo com a tarefa que está sendo processada. (GIARETA, 2014)

Segundo Pimentel (2011), o DOSVOX é o primeiro programa de leitura de tela criado no Brasil, desenvolvido no Núcleo de Computação da Universidade Federal do Rio de Janeiro. O programa se destina a facilitar o acesso de deficientes visuais a microcomputadores, através de um aparelho sintetizador de voz em português que lhe propicia adquirir um alto grau de independência no estudo e no trabalho.

A educação inclusiva pode ser definida como cooperação/solidariedade, respeito às diferenças, comunidade, valorização das diferenças e melhora para todos. (SANCHEZ, 2005).

De acordo com Fontes (2005), o computador é o melhor meio de integração social do mundo para as pessoas portadoras de alguma limitação.

## **2. MATERIAL E MÉTODOS**

O projeto é desenvolvido em parceria com a Associação de Deficientes Visuais de Passos (REV-VER), que possui um Telecentro com 10 (dez) computadores com o sistema operacional Linux, internet e sem nenhuma adaptação. Em média, 20 (vinte) associados participam semanalmente do projeto. Na Figura 1, observa-se o Telecentro da Associação em uso durante o projeto.

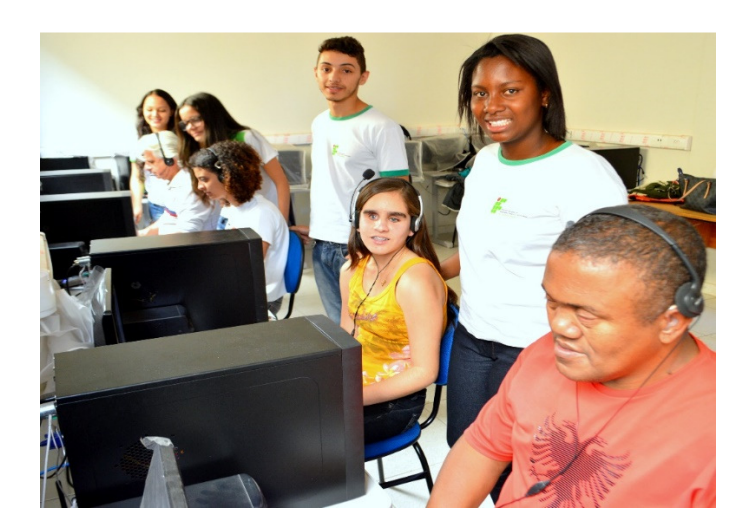

Figura 1 – O telecentro da Associação de Deficientes Visuais de Passos. Fonte: Ascom IFSULDEMINAS.

Através do projeto, são oferecidas aulas de informática básica aos deficientes visuais associados duas vezes por semana, com a utilização do programa DOSVOX, como pode ser observado na Figura 2. As aulas ocorrem conforme o rendimento do aluno, pois o processo de aprendizagem é individualizado de acordo com a dificuldade e facilidade de cada um. Semanalmente, é aplicado um teste para analisar o rendimento do aluno.

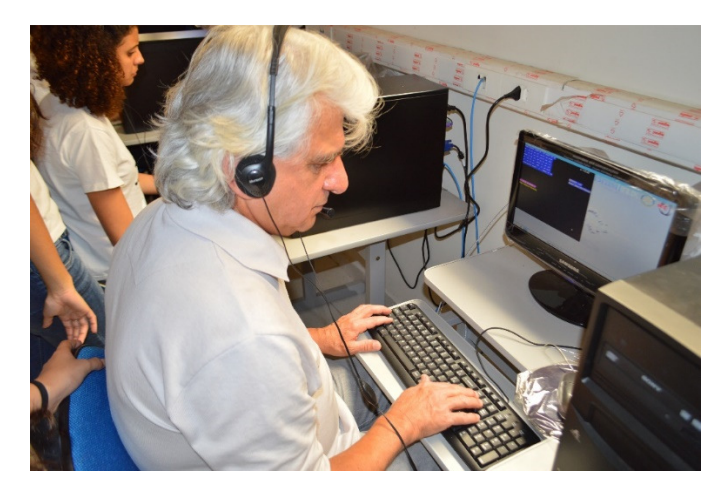

Figura 2 – A utilização do programa DOSVOX por um associado. Fonte: Ascom IFSULDEMINAS.

 Durante a realização do projeto, o compartilhamento de experiências e expectativas de vida possibilitam vislumbrar novos caminhos na vida dos deficientes.

### **3. RESULTADOS E DISCUSSÕES**

Como o projeto encontra-se em andamento, observa-se resultados parciais. Até o momento, a digitação e leitura através do programa DOSVOX foram ensinadas e praticadas, sendo essenciais para a realização de qualquer atividade no computador. Os alunos aprenderam a posicionar as mãos sobre o teclado e localizar cada tecla, com o auxílio das teclas marcadas pelo alto-relevo. Aprenderam também a ligar e desligar o computador, o que não é tão simples, já que o programa é carregado através de um cd. Atualmente, iniciou-se o uso da internet.

Frequentemente, o deficiente visual precisa de uma pessoa sempre ao seu lado. Diante disso, foi trabalhada a independência do aluno diante o computador.

Percebe-se que com a utilização do computador e da internet, novas perspectivas surgiram para os deficientes. A possibilidade de ler um livro, ler as notícias atuais, participar de redes sociais, compartilhar ideias, realizar cursos e buscar novos conhecimentos, desperta novos interesses e possibilidades. Inclusive, para que a pessoa com deficiência visual possa ocupar espaço no mercado de trabalho, o acesso à informação e o conhecimento em informática, sem dúvida, um diferencial.

#### **4. CONCLUSÕES**

Apesar do projeto não estar finalizado, as contribuições que a inclusão digital traz para o cotidiano do deficiente visual são notáveis.

Além da socialização que ocorre durante a execução das aulas, o conhecimento adquirido abre portas, traz esperança e novos ideais aos associados.

Espera-se que futuramente, o projeto tenha continuidade ampliando as ferramentas utilizadas e oferecendo novas opções tecnológicas que possam contribuir para a melhoria da qualidade de vida do deficiente visual.

#### **AGRADECIMENTOS**

 Não poderia estar mais grata por esta oportunidade que minha professora/orientadora, amiga me proporcionou. Seu apoio foi fundamental desde o início e me deu forças para poder ser bem-sucedida em minhas tarefas.

 Agradeço também à Associação de Deficientes Visuais REV-VER, pela parceria com o IFSULDEMINAS, dando-me a oportunidade de ver o mundo de outra forma, tornando-me uma pessoa melhor, mais humana. Aprendi muito com vocês.

E por fim, agradeço ao IFSULDEMINAS pelo apoio financeiro durante o projeto.

## **REFERÊNCIAS**

FONTES, Marcos Freire. **Manual de iniciação à informática para deficientes visuais**. 2. ed. Salvador: Sistema FIEB. SENAI. Departamento Regional da Bahia; Dow Brasil Nordeste Ltda., 2005.

GIARETA, Luciana Aparecida dos Santos. **O papel da tecnologia assistiva na inclusão digital dos portadores de deficiência visual**. I Simpósio de Ciências Integradas da Unaerp Campus Guarujá. 2004.

PIMENTEL, Maria das Graças. **Inclusão digital e usuários com deficiência visual no DF: estudo de acessibilidade na sociedade da informação**. Brasília: Universidade de Brasília, 2011. Tese (Doutorado em Ciência da Informação) - Faculdade da Ciência da Informação da Universidade de Brasília.

SANCHEZ, Pilar Arnaiz. **A Educação Inclusiva: um meio de construir escolas para todos no século XXI**. Revista da Educação Especial – Nº 07. 2005.